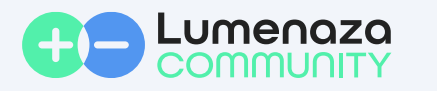

## Verbindungstest Direktvermarktungsschnittstelle

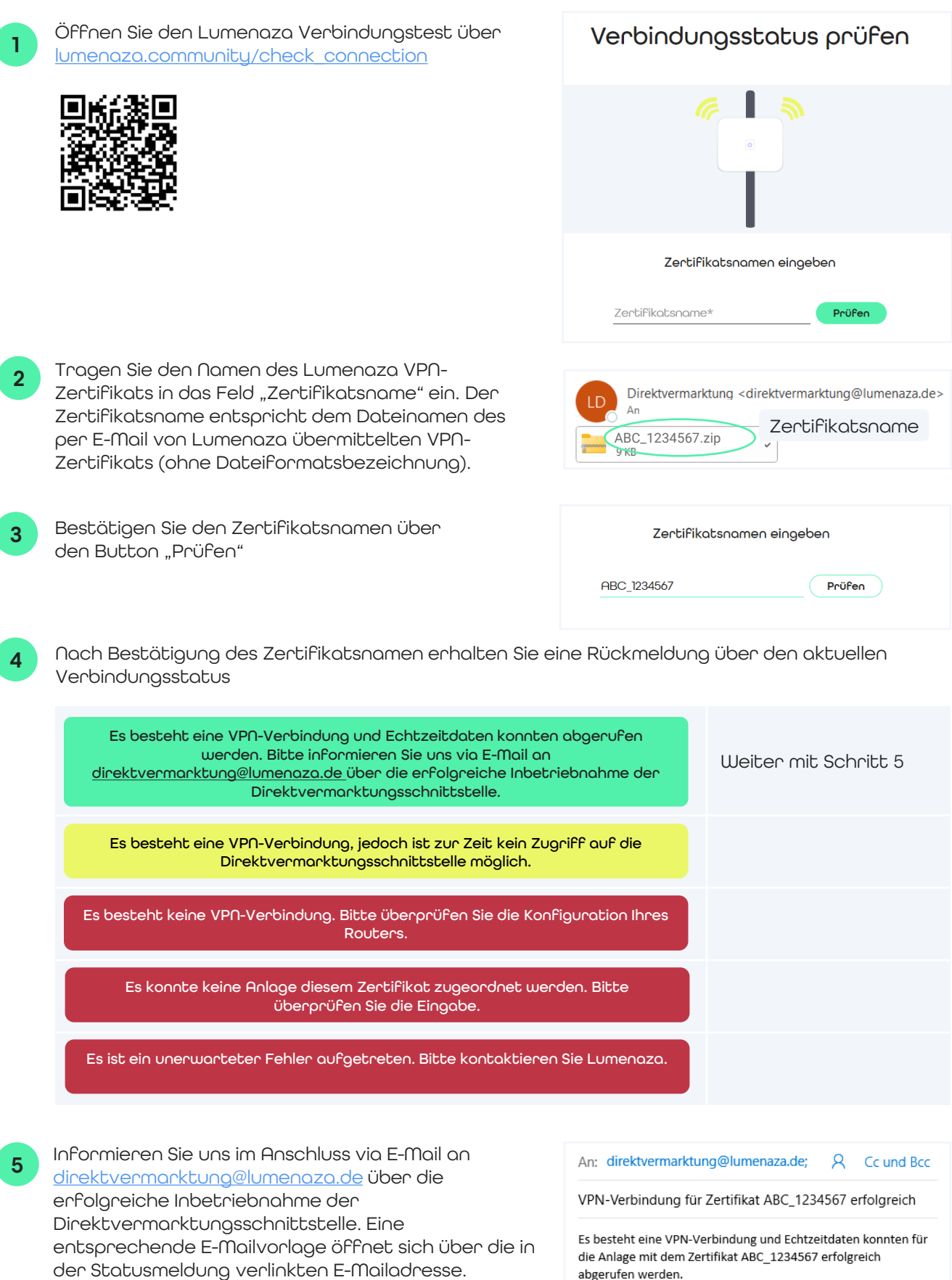

abgerufen werden.